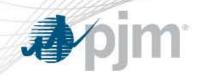

## Variable Operations & Maintenance (VOM)Template

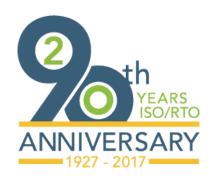

Melissa Pilong Sr. Analyst, Market Analysis Market Implementation Committee July 12, 2017

www.pjm.com PJM©2017

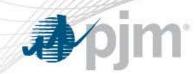

- VOM Estimated Costs Tab
  - For generating units using estimated costs for the current year to calculate maintenance adder
- VOM Actual Costs Tab
  - For generating units using actual costs from the previous year to calculate maintenance adder

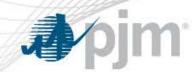

- What can be included?
  - Only expenses incurred as a result of electric production qualify for inclusion Examples:
    - Employee Overtime
    - Contractor Fees
    - Water, Chemicals, and Consumables
- What cannot be included?
  - General rule of thumb: Any costs included in a generating unit's ACR
    CANNOT be included in their maintenance adder
    - Any fixed cost that must be expended, even if the generating unit did not produce any MWs during the year

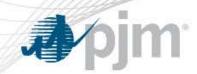

## **Total Historical Maintenance Cost:**

- A unit may choose a 10-year or 20-year period for maintenance cost. Once a unit has chosen the historical period length, the unit must stay with that period until either:
  - A significant unit configuration change, or
  - A change in ownership necessitating a new Interconnection Service Agreement (ISA)
- Handy Whitman Escalation Index is used to account for inflation
- A unit may chose to report hourly maintenance cost in per MWh, mmBTU, or Hours

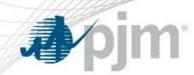

- Immature Units are units with neither 10 years of operation nor 50,000
  Operating Hours
- Immature Units must indicate to PJM the methodology used to calculate estimated historical maintenance costs. Potential sources:
  - Information from OEM
  - Industry average
    - Monitoring Analytics' PJM State of the Market Report
  - Information from Sister Unit(s)
- Market Seller may submit a methodology source not listed in Manual 15, per Section 1.8, for PJM approval

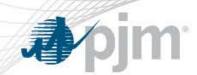

- Generating Units with \$0 Maintenance Adder:
  - Do not need to fill out the template
  - Must notify PJM, via email, that no Maintenance Adder is used
    - Email: FuelCostPolicyAnalysis@pjm.com

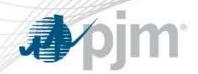

- VOM Template: <a href="http://pjm.com/markets-and-operations/energy/fuel-cost-policies.aspx">http://pjm.com/markets-and-operations/energy/fuel-cost-policies.aspx</a>
- Manual 15, Section 2.6
- OATT ATTACHMENT DD.6.8